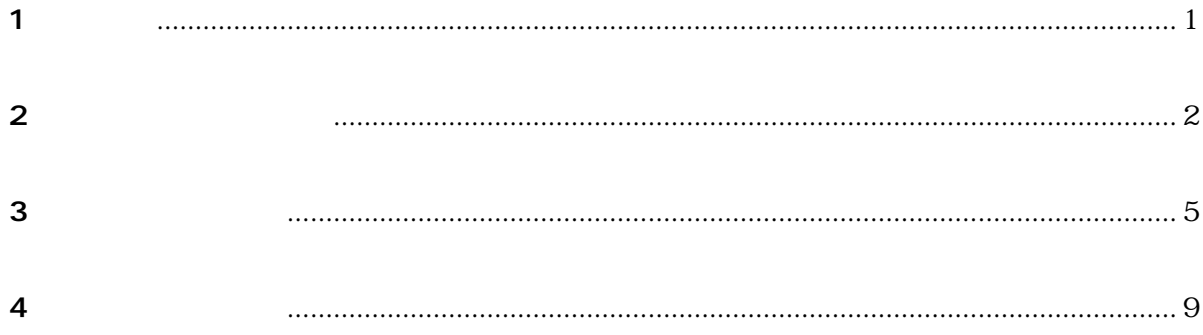

**1** 

- $\boldsymbol{\Theta}$  $\boldsymbol{\Theta}$
- $\boldsymbol{\Theta}$
- $\boldsymbol{\Theta}$

 $VBA$ 

- $\boldsymbol{\Theta}$
- $\boldsymbol{\Theta}$
- $\boldsymbol{\Theta}$
- $\boldsymbol{\Theta}$
- $\boldsymbol{\Theta}$

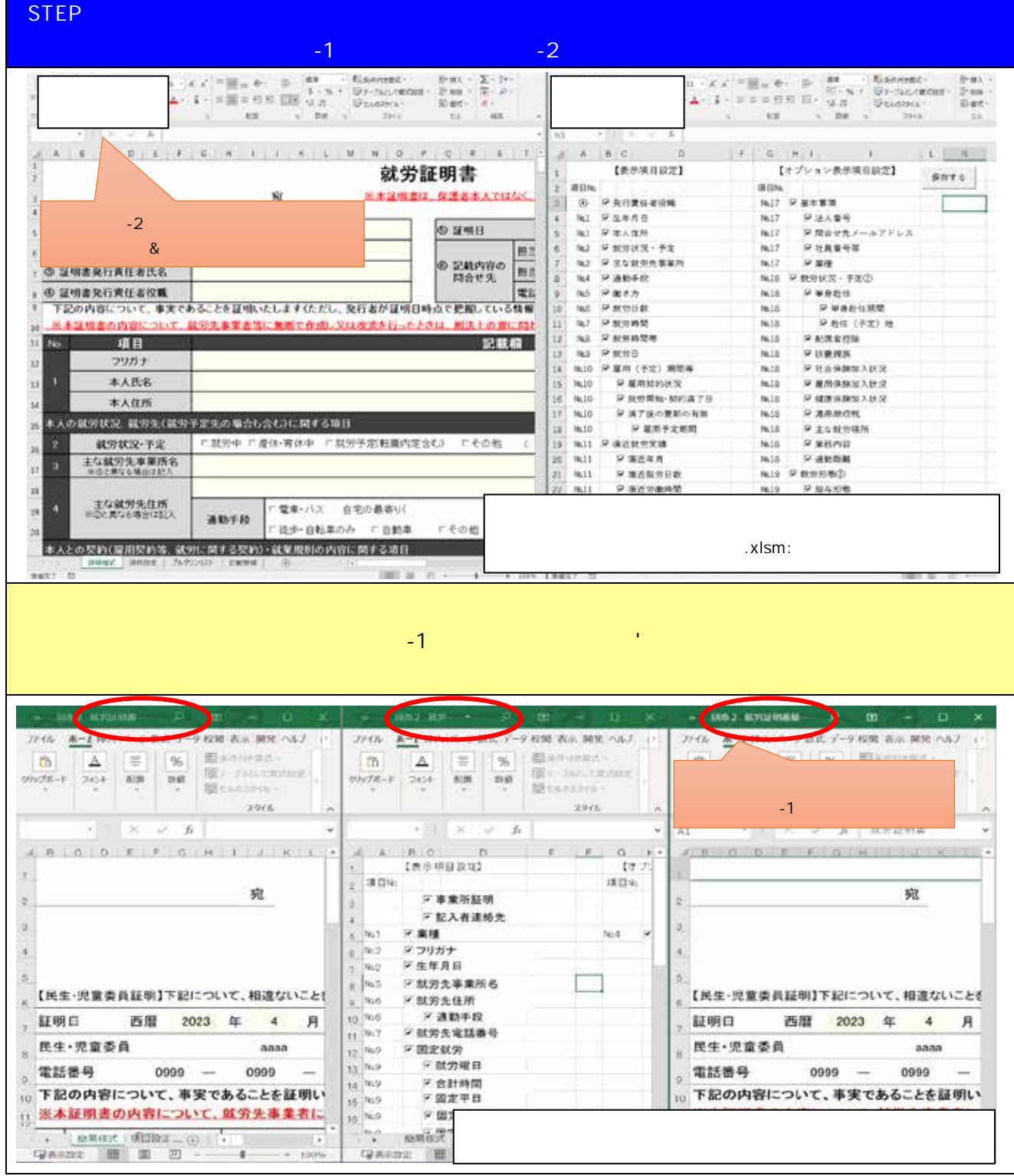

**2 作業を始める前の準備** 

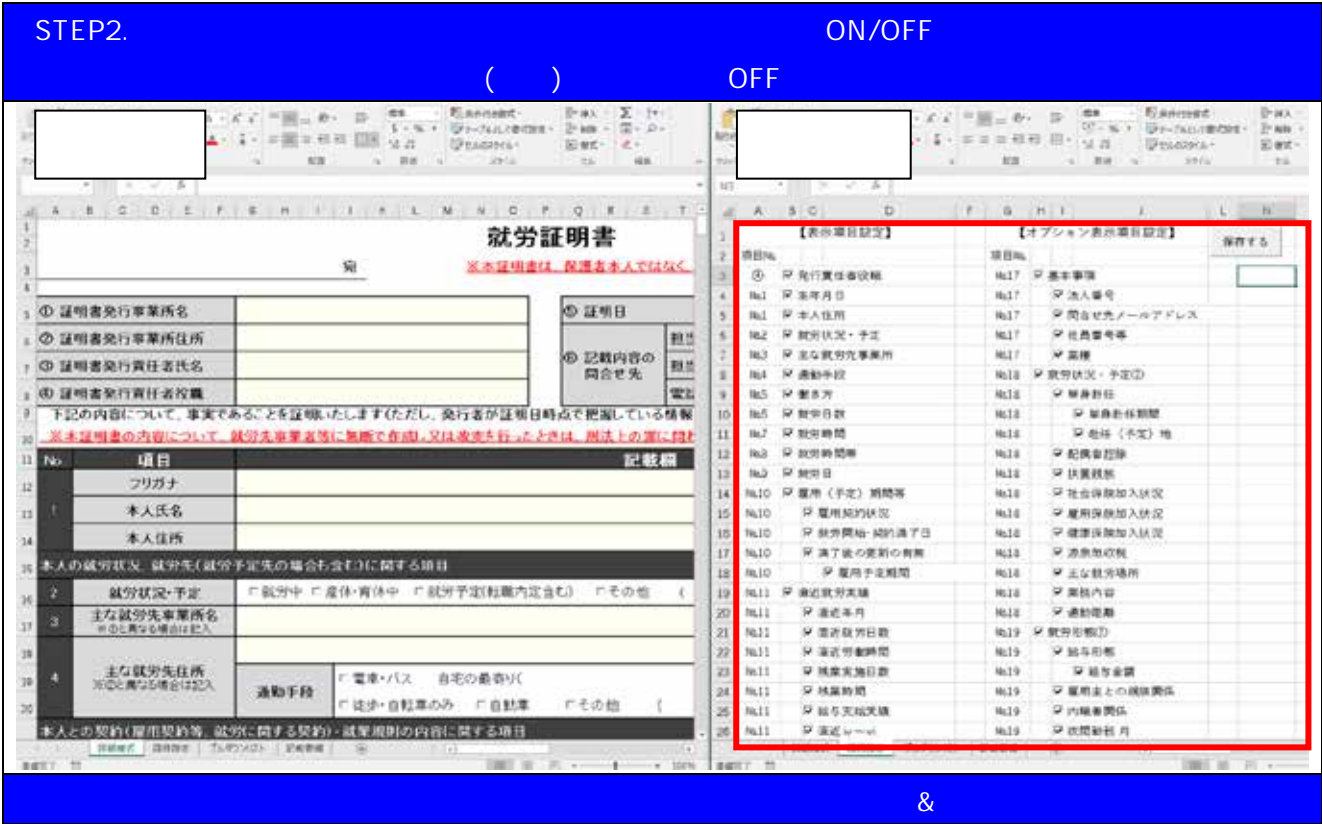

## STEP1. おような [ しいつください] しゃください。

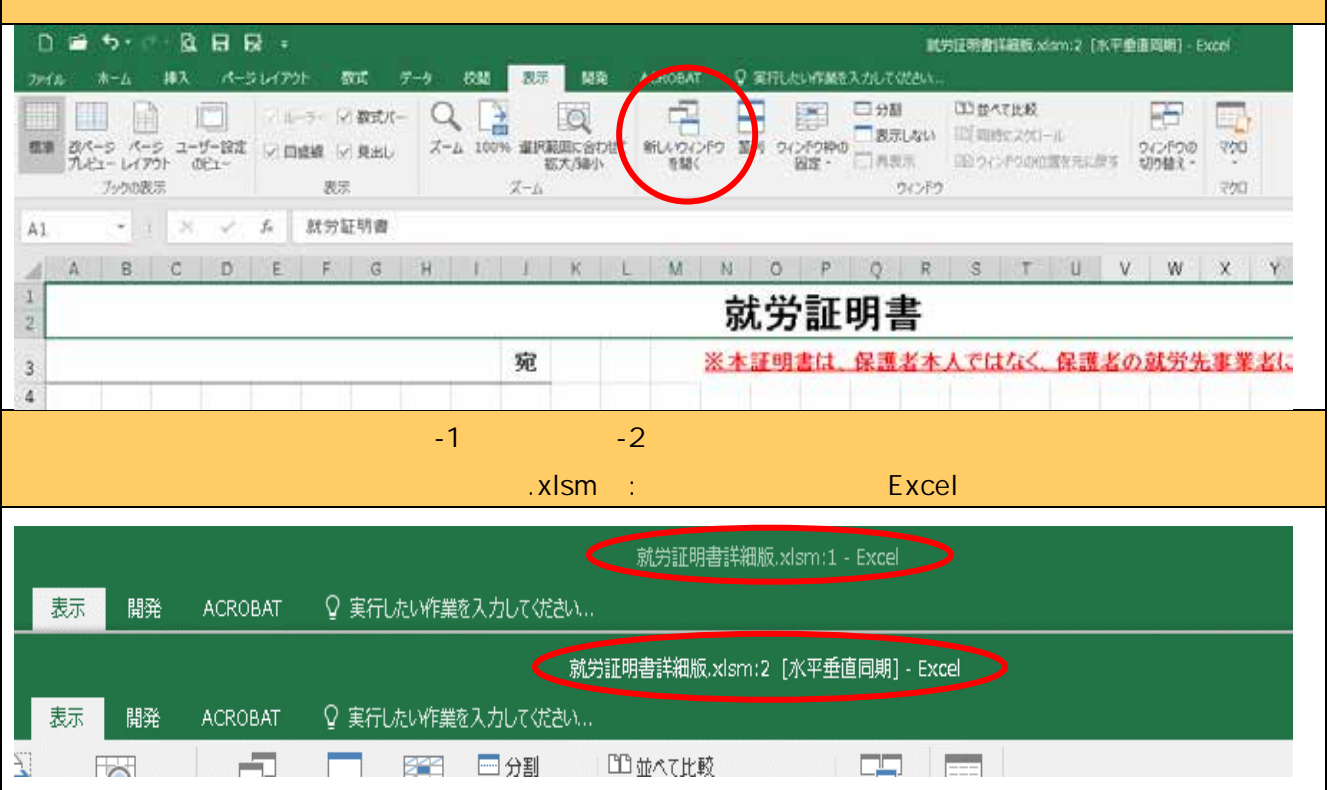

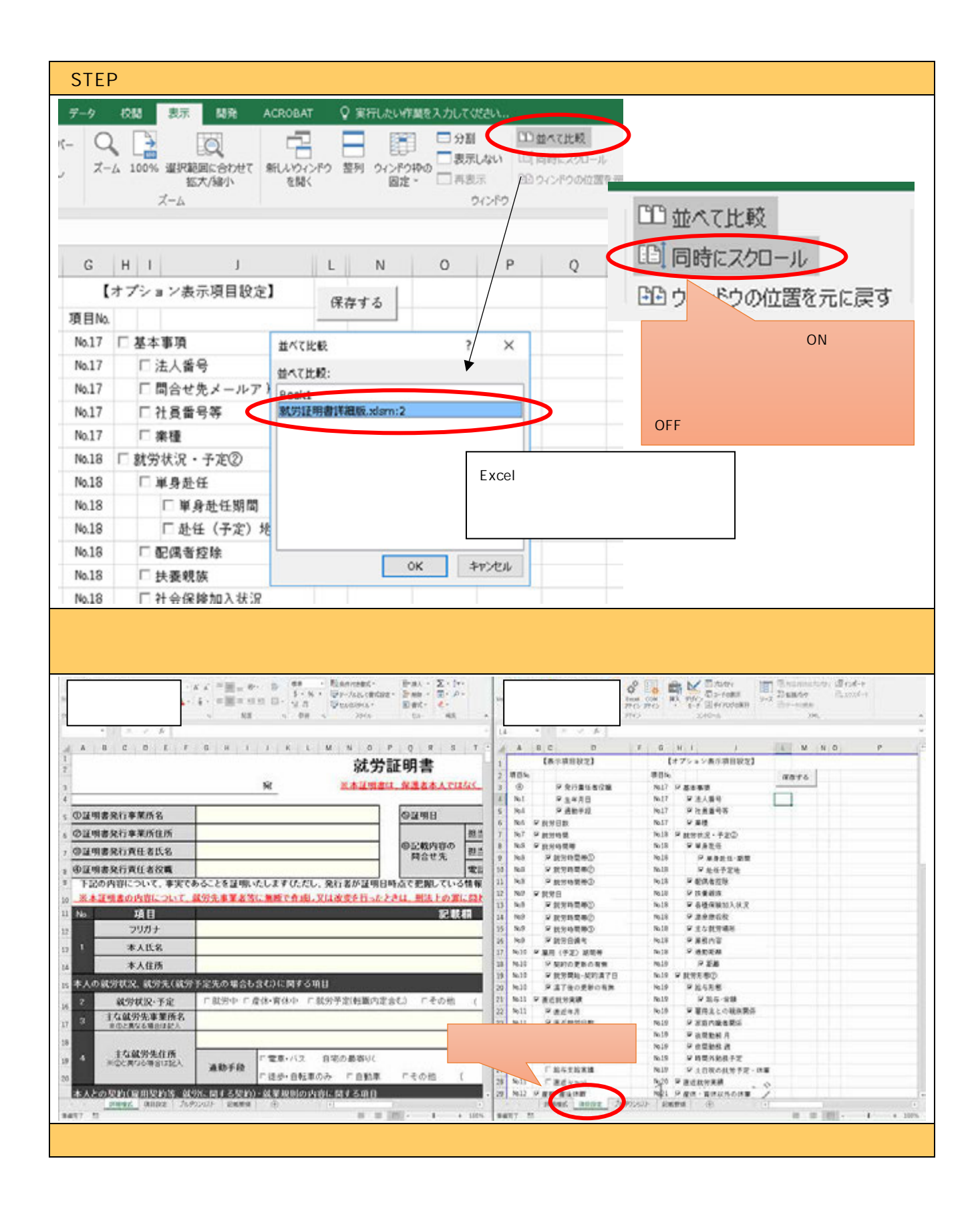

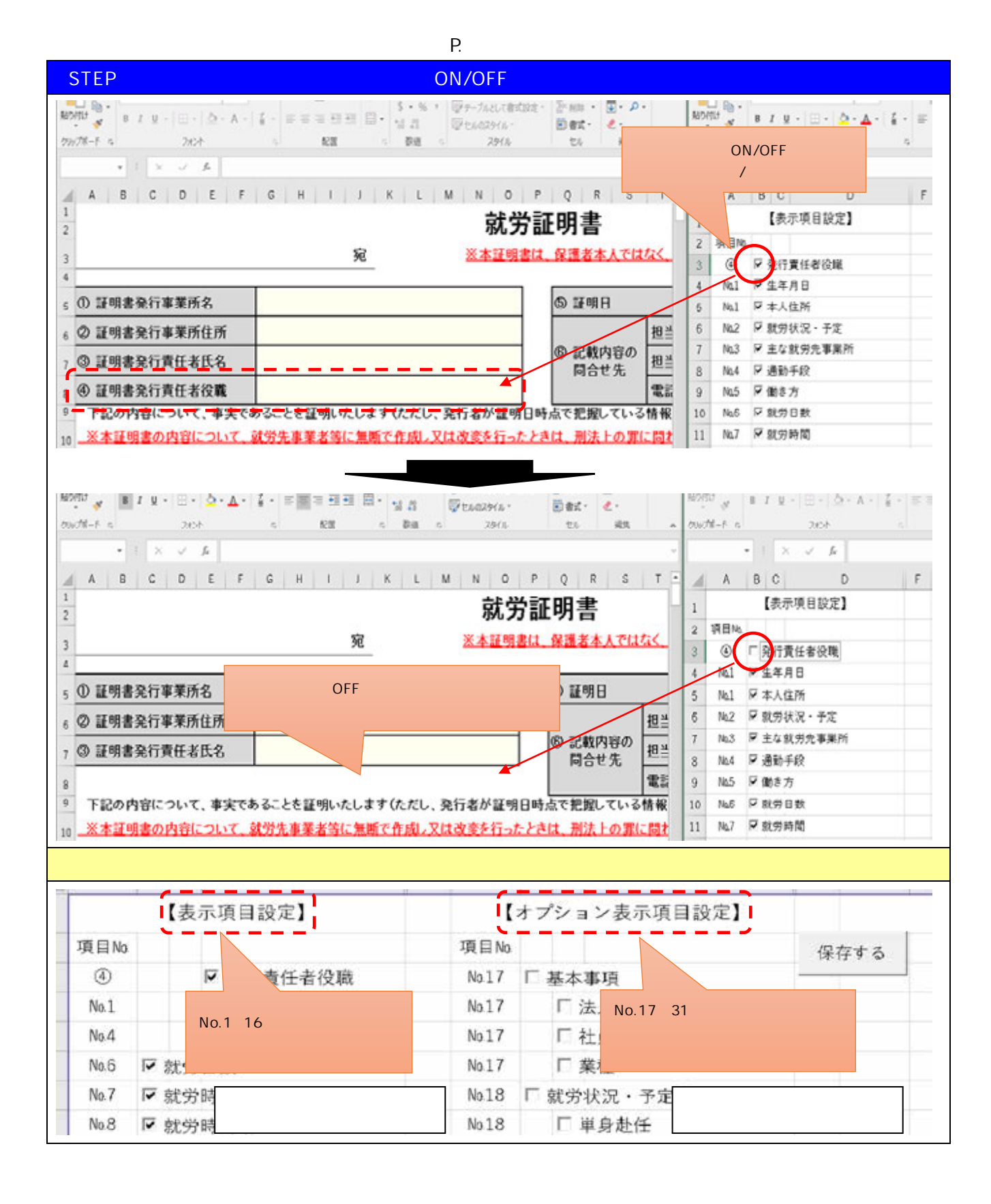

**3 カスタマイズの方法**

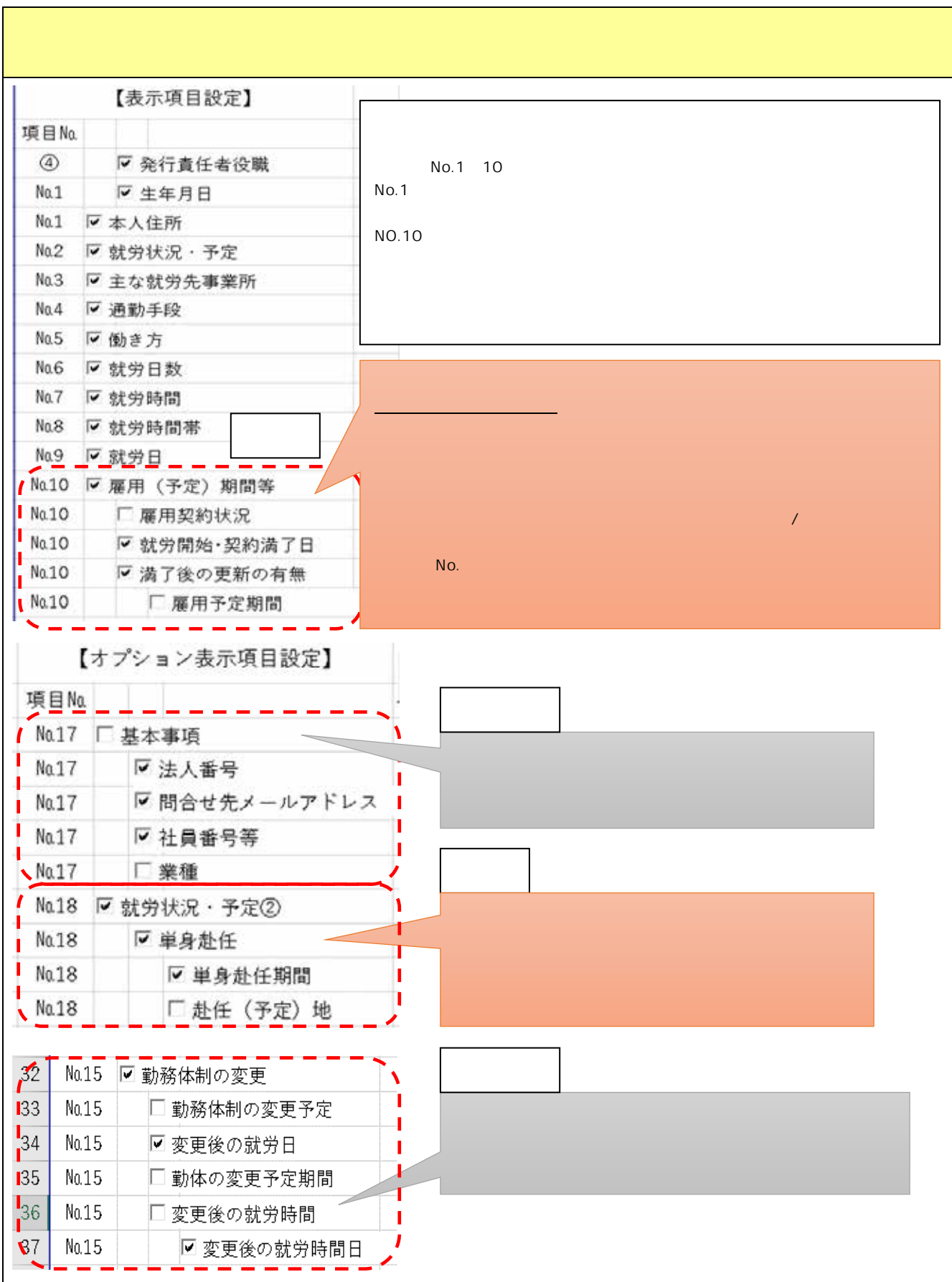

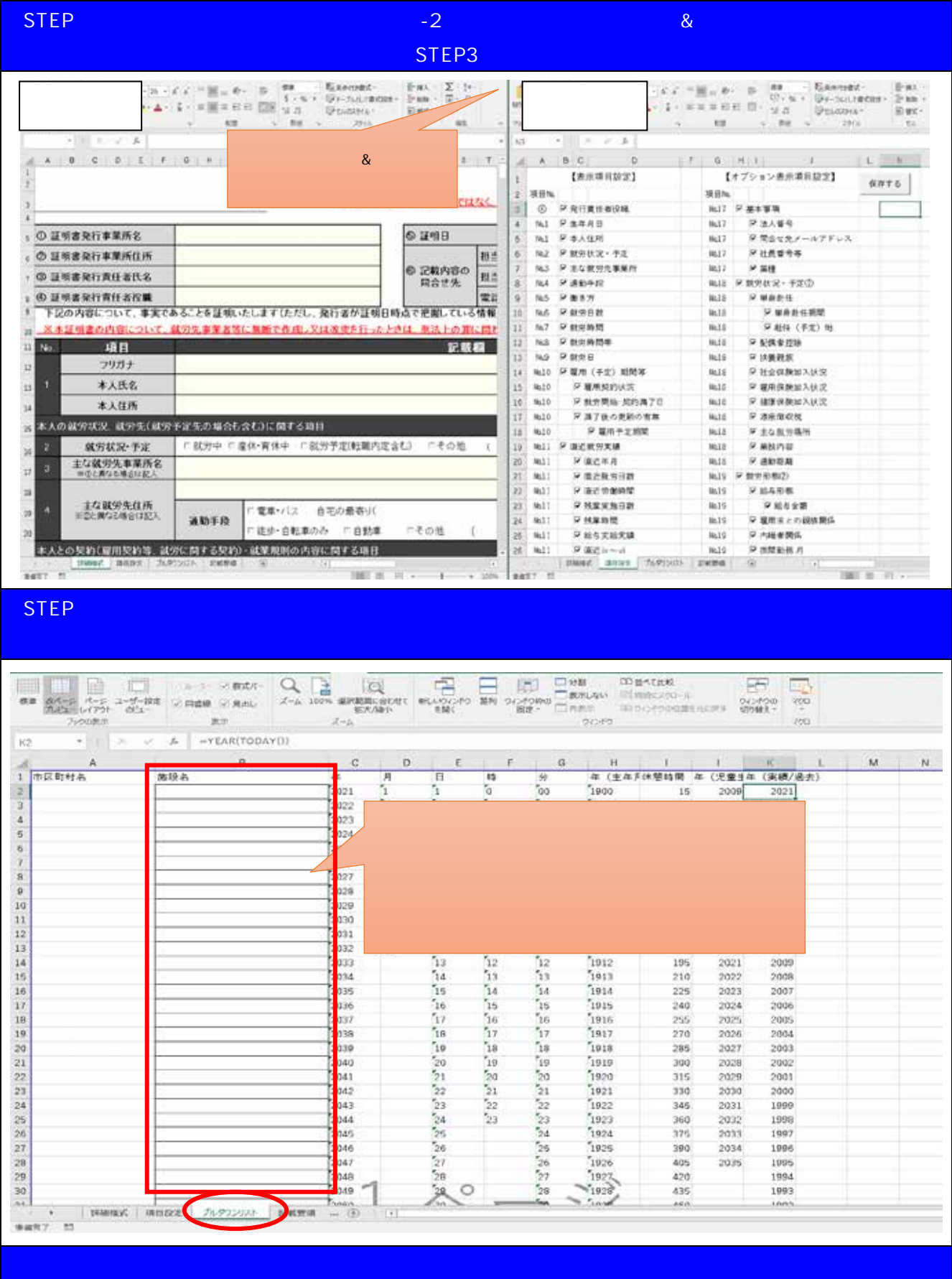

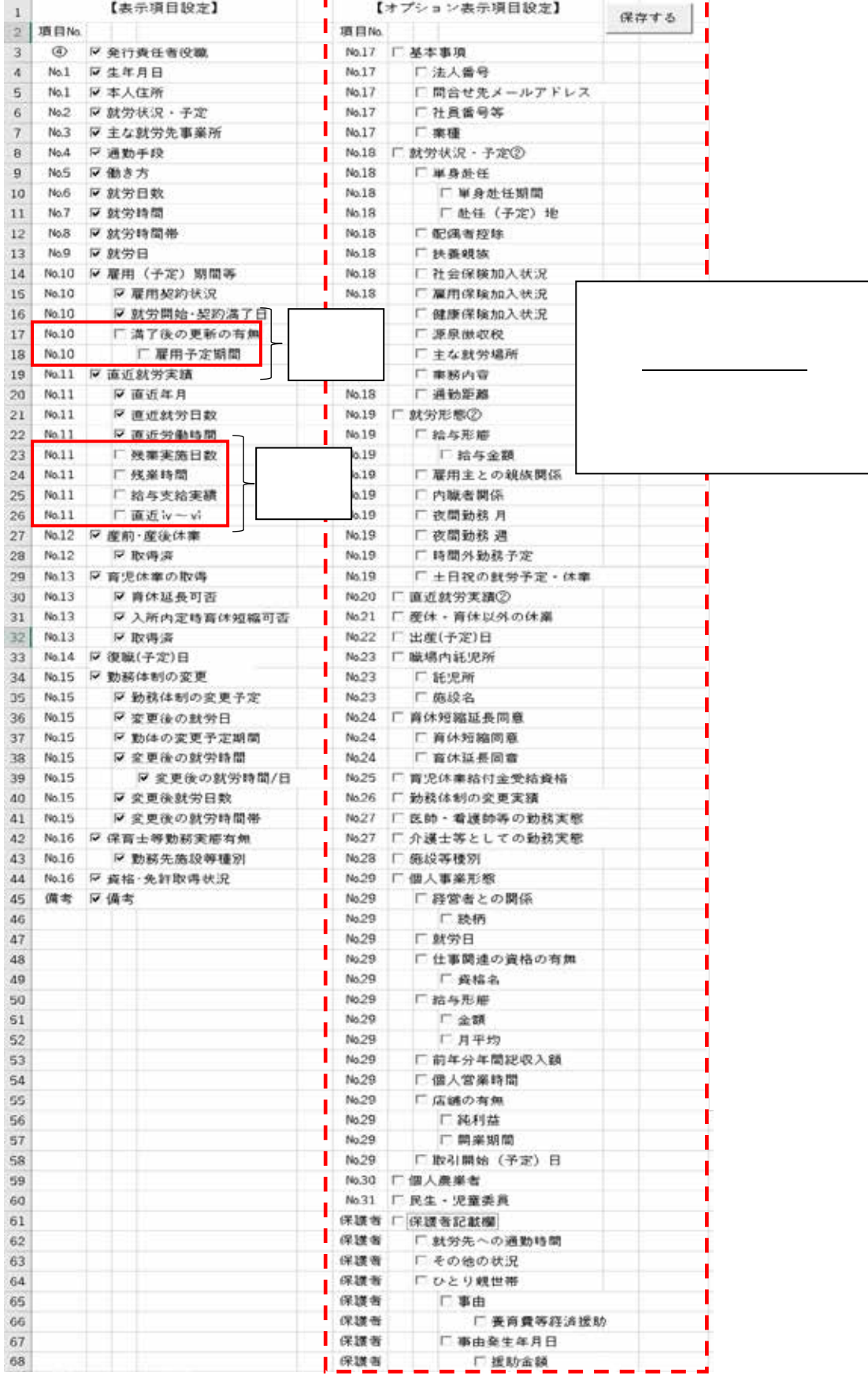

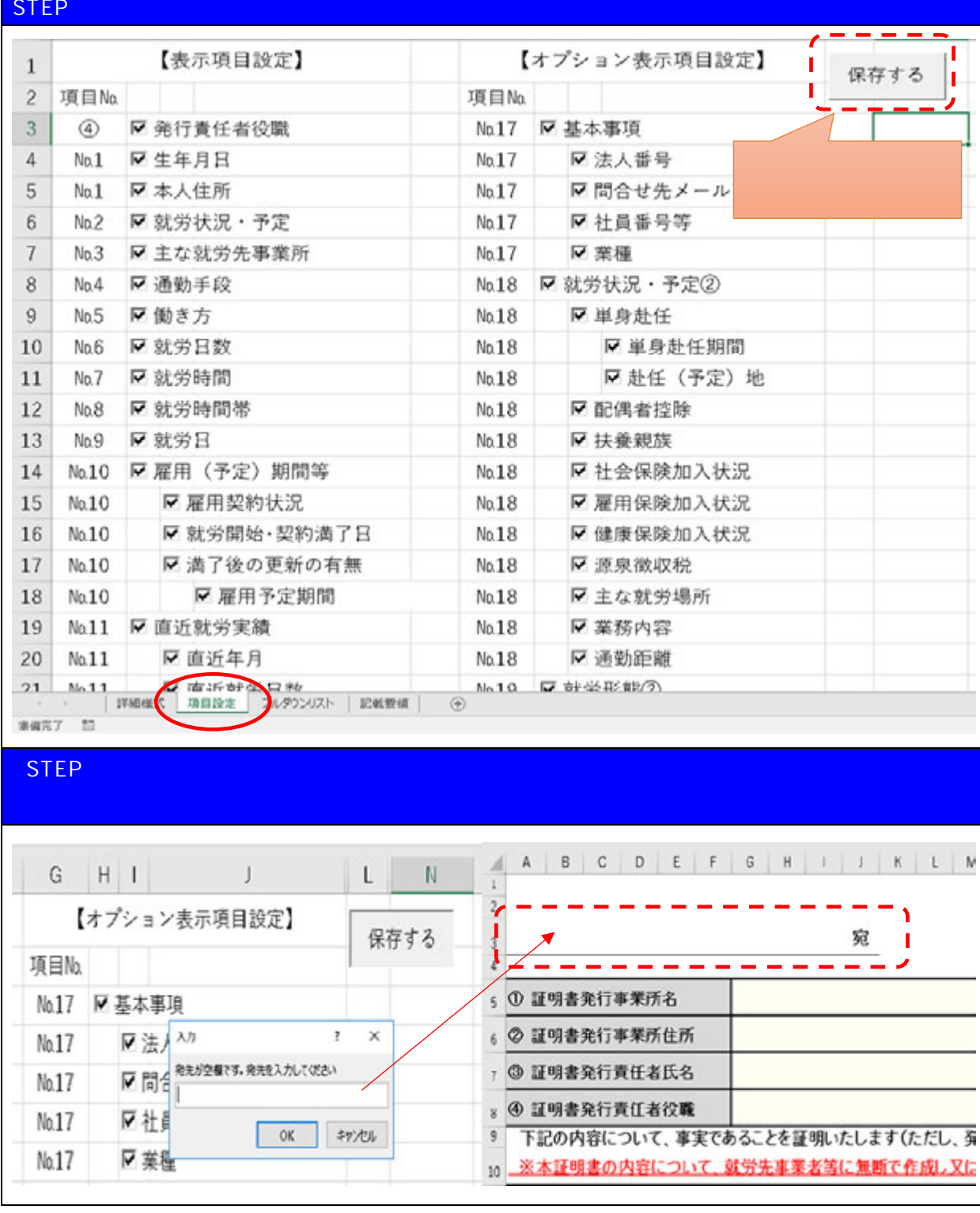

**4 ファイルの保存方法** 

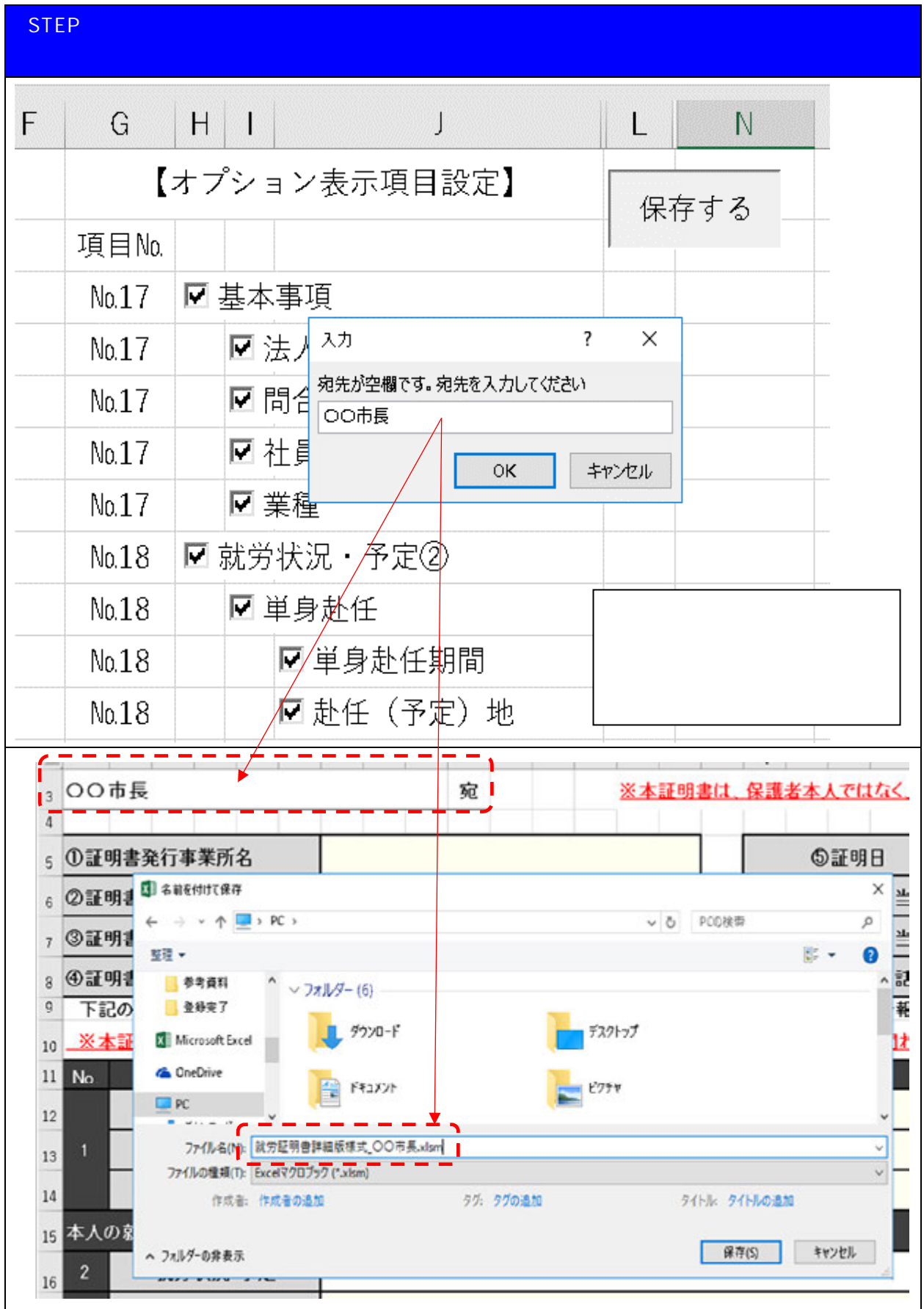

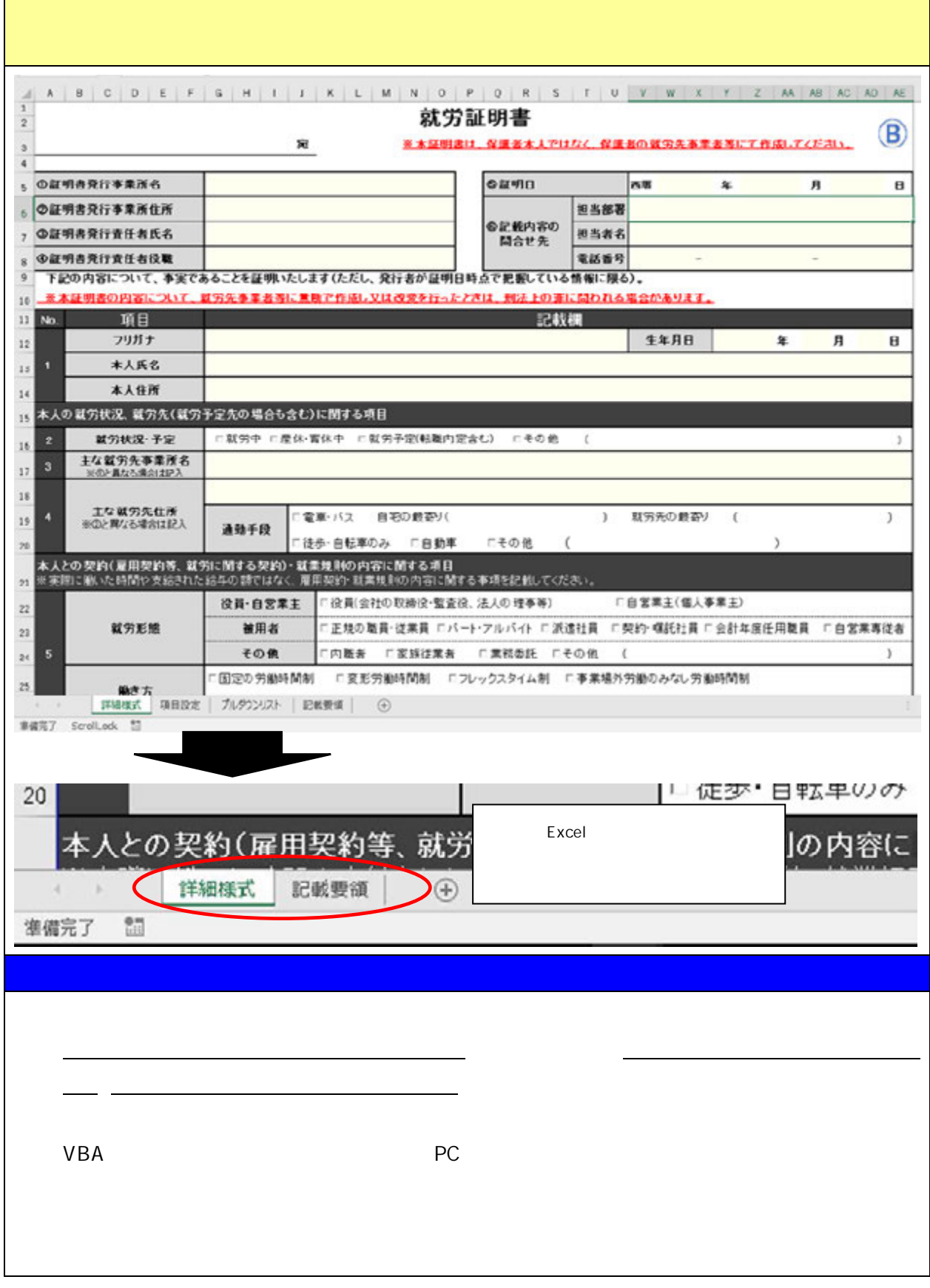